<span id="page-0-5"></span>

*mi impute usermethod —* User-defined imputation methods

[Stored results](#page-14-0) [Acknowledgment](#page-14-1) [Also see](#page-14-2)

[Description](#page-0-0) [Syntax](#page-0-1) [Options](#page-0-2) [Remarks and examples](#page-0-3)

# <span id="page-0-0"></span>**Description**

<span id="page-0-1"></span>This entry describes how to add your own imputation methods to the mi impute command.

# **Syntax**

```
options}\ \textcolor{red}{]}
```
- *usermethod* is the name of the method you would like to add to the mi impute command. When naming an mi impute method, you should follow the same convention as for naming the programs you add to Stata—do not pick "nice" names that may later be used by Stata's official methods.
- *userspec* is a specification of an imputation model as supported by the user-defined method *usermethod*. It must include imputation variables *ivars*. It may also include independent variables *indepvars*, [weight](http://www.stata.com/manuals/u11.pdf#u11.1.6weight)s, and an *[if](http://www.stata.com/manuals/u11.pdf#u11.1.3ifexp)* qualifier if those things are also supported by *usermethod*. The actual syntax of *userspec* will be specific to *usermethod*. We encourage users who are adding their own methods to mi impute to follow [mi impute](http://www.stata.com/manuals/mimiimpute.pdf#mimiimpute)'s syntax or Stata's general [syntax](http://www.stata.com/manuals/psyntax.pdf#psyntax) when designing their methods.

<span id="page-0-4"></span>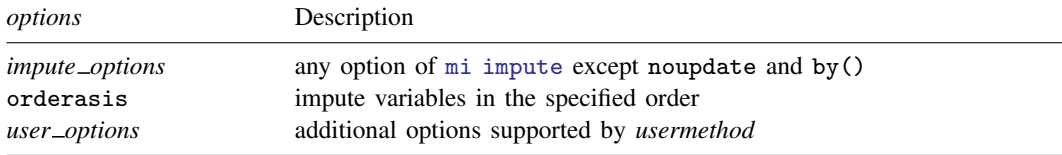

You must [mi set](http://www.stata.com/manuals/mimiset.pdf#mimiset) your data before using mi impute *usermethod*; see [MI] mi set.

<span id="page-0-2"></span>You must mi register imputation variables as imputed before using mi impute *usermethod*; see [MI] [mi set](http://www.stata.com/manuals/mimiset.pdf#mimiset).

# **Options**

- *impute options* include add(), replace, rseed(), double, dots, noisily, nolegend, force; see [MI] [mi impute](http://www.stata.com/manuals/mimiimpute.pdf#mimiimpute) for details.
- orderasis requests that the variables be imputed in the specified order. By default, variables are imputed in order from the most observed to the least observed.

<span id="page-0-3"></span>*user options* specify any additional options supported by *usermethod*.

# **Remarks and examples stature in the status of the status of the status of the status of the status of the status of the status of the status of the status of the status of the status of the status of the status of the s**

Adding your own methods to mi impute is rather straightforward. Suppose that you want to add a method called mymethod to mi impute.

1. Write an ado-file that contains a [program](http://www.stata.com/manuals/pprogram.pdf#pprogram) called  $m$ i impute cmd mymethod parse to parse your imputation model.

- 2. Write an ado-file that contains a [program](http://www.stata.com/manuals/pprogram.pdf#pprogram) called  $m$  i\_impute\_cmd\_mymethod, which will perform a single imputation on all of your imputation variables.
- 3. Place the ado-files where Stata can find them.

You are done. You can now use mymethod within mi impute like any other official mi impute method. mi impute will take care of performing your imputation step multiple times and will do it properly for any mi [style](http://www.stata.com/manuals/mistyles.pdf#mistyles).

Remarks are presented under the following headings:

[Toy example: Naive regression imputation](#page-1-0) [Steps for adding a new method to mi impute](#page-2-0) [Writing an imputation parser](#page-3-0) [Writing an initializer](#page-5-0) [Writing an imputer](#page-5-1) [Storing additional results](#page-5-2) [Writing a cleanup program](#page-6-0) [Examples](#page-6-1) [Naive regression imputation](#page-6-2) [Univariate regression imputation](#page-8-0) [Multivariate monotone imputation](#page-10-0) [Global macros](#page-12-0)

# <span id="page-1-0"></span>**Toy example: Naive regression imputation**

As a quick example, let's write a method called naivereg to perform a naive regression imputation, also known as stochastic regression imputation, of a single variable *ivar* based on independent variables *xvars*.

First, let's describe our imputation procedure.

- 1. Regress *ivar* on *xvars* using the observed data.
- 2. Obtain the linear predictor, *xb*.
- 3. Replace missing values in *ivar* with *xb* plus a random error generated from N(0,*sigma mle*), where *sigma\_mle* is the estimated error standard deviation.

Let's now write our imputation program. We create an ado-file called mi\_impute\_cmd\_naivereg.ado that contains the following Stata program:

```
// imputer
program mi_impute_cmd_naivereg
        version 15.0
        /* step 1: run regression on observed data */
        quietly regress $MI_IMPUTE_user_ivar $MI_IMPUTE_user_xvars
        /* step 2: compute linear prediction */
        tempvar xb
        quietly predict double 'xb', xb
        /* step 3: replace missing values */
        quietly replace M_{{\text{min}}} mevil m = 'xb' + rnormal(0,e(rmse)) ///
              if $MI_IMPUTE_user_miss==1
end
```
Global macros MI\_IMPUTE\_user\_ivar and MI\_IMPUTE\_user\_xvars contain the names of the imputation and independent variables, respectively, and  $M\_{IMPUTE\_{user}miss$  contains the indicator for missing values in the imputation variable. [ereturn](http://www.stata.com/manuals/pereturn.pdf#pereturn) scalar e(rmse) contains the estimated error standard deviation from the [regress](http://www.stata.com/manuals/rregress.pdf#rregress) command used in step 1. The [rnormal\(\)](http://www.stata.com/manuals/fnrandom-numberfunctions.pdf#fnRandom-numberfunctionsrnormal()) function is used to generate values from a normal distribution.

In addition to the imputer, we also need to write a parser program that passes the imputation model specification to mi impute. We create an ado-file called mi\_impute\_cmd\_naivereg\_parse.ado that contains the following simple program:

```
// parser
program mi_impute_cmd_naivereg_parse
        version 15.0
        syntax anything [, * ]
        gettoken ivar xvars : anything
        u_mi_impute_user_setup, ivars('ivar') xvars('xvars') 'options'
end
```
The parser retrieves the information about imputation and independent variables to be supplied by the user and passes it to mi impute via the utility program u\_mi\_impute\_user\_setup, which will be discussed later.

We can now use naivereg with mi impute. For demonstration purposes only, let's use our new method to impute missing values of variable rep78 from the auto dataset. We will use complete variables mpg and weight as predictors.

We load the data, declare the mi style, and register rep78 as an imputation variable.

```
. sysuse auto, clear
(1978 Automobile Data)
. mi set wide
. mi register imputed rep78
```
We now use our new method naivereg within mi impute.

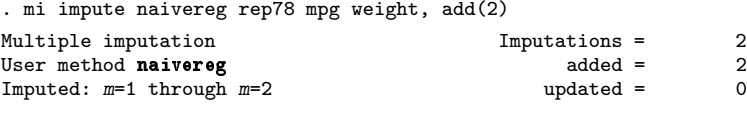

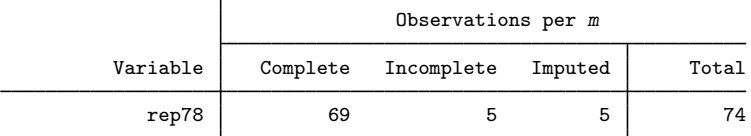

(complete + incomplete = total; imputed is the minimum across m of the number of filled-in observations.)

We created two imputations using  $m$  impute's option add() and obtained the standard output from mi impute. We imputed all five missing values of variable rep78 using the new naivereg method.

<span id="page-2-0"></span>This is just a simple example. Your imputation model can be as complicated as you would like. See [Examples](#page-6-1) for more complicated imputation models.

## **Steps for adding a new method to mi impute**

Suppose you want to add your own method, *usermethod*, to the mi impute command. Here is an outline of the steps to follow:

1. Create a *parser*, a [program](http://www.stata.com/manuals/pprogram.pdf#pprogram) called  $m$  i impute cmd *usermethod* parse and defined by the ado-file mi\_impute\_cmd\_*usermethod*\_parse.ado that parses the imputation model and checks the syntax of user-specific options, *user options*. See [Writing an imputation parser](#page-3-0).

## **4** *[mi impute usermethod](#page-0-5)* **— User-defined imputation methods**

- 2. Optionally, create an *initializer*, a [program](http://www.stata.com/manuals/pprogram.pdf#pprogram) called  $\text{mi\_impute\_cmd\_usermethod\_init}$  and defined by the ado-file mi\_impute\_cmd\_usermethod\_init.ado that performs certain tasks to be executed once on the observed data. For example, during monotone imputation, the estimation of model parameters can be done just once using the observed data. See [Writing an initializer](#page-5-0).
- 3. Create an *imputer*, a [program](http://www.stata.com/manuals/pprogram.pdf#pprogram) called  $m$  i impute cmd *usermethod* and defined by the ado-file mi impute cmd *usermethod*.ado that performs one round of imputation for all imputation variables. See [Writing an imputer](#page-5-1).
- 4. Optionally, create a [program](http://www.stata.com/manuals/pprogram.pdf#pprogram) for storing additional  $r()$  results called mi\_impute\_cmd\_usermethod\_return and defined by the ado-file mi\_impute\_cmd\_usermethod\_return.ado. See [Storing additional results](#page-5-2).
- 5. Optionally, create a *cleanup* program (or garbage collector), a [program](http://www.stata.com/manuals/pprogram.pdf#pprogram) called mi impute cmd *usermethod* cleanup and defined by the ado-file mi impute cmd *usermethod* cleanup.ado that removes all the intermediate variables, [global](http://www.stata.com/manuals/pmacro.pdf#pmacro) [macros,](http://www.stata.com/manuals/pmacro.pdf#pmacro) etc., you created during parsing, initialization, or imputation. See [Writing a cleanup](#page-5-3) [program](#page-5-3).
- 6. Place all of your programs where Stata can find them.

You can now use your *usermethod* with mi impute,

. mi impute *usermethod* . . .

<span id="page-3-0"></span>and access any of mi impute's [options](http://www.stata.com/manuals/mimiimpute.pdf#mimiimputeOptions) (except by() and noupdate).

## **Writing an imputation parser**

A parser is a program that parses the imputation model specification *userspec*, passes the necessary information to mi impute, and checks user-specified options. It must be defined within an ado file with the name mi\_impute\_cmd\_*usermethod*\_parse.ado. You can use any of Stata's parsing utilities such as the [syntax](http://www.stata.com/manuals/psyntax.pdf#psyntax) command to write your parser. It may be more convenient for users if you follow the syntax of [mi impute](http://www.stata.com/manuals/mimiimpute.pdf#mimiimpute) when designing your imputation methods.

At a minimum, your parser must supply information about the imputation variables to mi impute. This is done via the ivars() option of the utility command  $u$   $m$  i impute user setup:

u\_mi\_impute\_user\_setup, ivars(*[varlist](http://www.stata.com/manuals/u11.pdf#u11.4varnameandvarlists)*) . . .

You may supply other information such as independent variables (complete predictors) in option xvars(), weights, an *if* qualifier, and so on.

A simple univariate parser may look as follows.

```
program mi_impute_cmd_usermethod_parse
        version . . .
        syntax anything [if] [fw iw] [, * ]
        gettoken ivar xvars : anything
        u_mi_impute_user_setup 'if' ['weight''exp'], ///
                ivars('ivar') xvars('xvars') 'options'
end
```
The above parser corresponds to the following *userspec*,

 $\int \textit{i}$  *[indepvars](http://www.stata.com/manuals/u11.pdf#u11.4varnameandvarlists)*  $\int$   $\int$  *[if](http://www.stata.com/manuals/u11.pdf#u11.1.3ifexp)*  $\int$   $\int$  *[weight](http://www.stata.com/manuals/u11.pdf#u11.1.6weight)*  $\int$ 

where only fweights and iweights are allowed.

A simple multivariate parser may look as follows.

```
program mi_impute_cmd_usermethod_parse
        version . . .
        syntax anything(equalok) [if] [fw iw] [, * ]
        gettoken ivars xvars : anything, parse("=")
        gettoken eq xvars : xvars, parse("=")
        u_mi_impute_user_setup 'if' ['weight''exp'], ///
                ivars('ivars') xvars('xvars') 'options'
```
end

This parser corresponds to the following *userspec*,

 $\begin{bmatrix} \text{ivars} \\ \text{if} \end{bmatrix}$  $\begin{bmatrix} \text{ivars} \\ \text{if} \end{bmatrix}$  $\begin{bmatrix} \text{ivars} \\ \text{if} \end{bmatrix}$  $\begin{bmatrix} \text{ivars} \\ \text{if} \end{bmatrix}$  $\begin{bmatrix} \text{ivars} \\ \text{if} \end{bmatrix}$  = *[indepvars](http://www.stata.com/manuals/u11.pdf#u11.4varnameandvarlists)*  $\begin{bmatrix} \text{if} \\ \text{if} \end{bmatrix}$  [weight](http://www.stata.com/manuals/u11.pdf#u11.1.6weight)

where only fweights and iweights are allowed.

You may also supply complete predictors, *if* qualifiers, and weights specific to each imputation variable or control the order in which variables are imputed. Here is the full syntax of the utility program.

```
u mi impute user setup -

if  -
 weight  -
 , setup options
```
*setup options* Description Main <sup>∗</sup> ivars(*[varlist](http://www.stata.com/manuals/u11.pdf#u11.4varnameandvarlists)*) specify imputation variables xvars(*[varlist](http://www.stata.com/manuals/u11.pdf#u11.4varnameandvarlists)*) specify complete predictors for all imputation variables xvars*#*(*[varlist](http://www.stata.com/manuals/u11.pdf#u11.4varnameandvarlists)*) specify complete predictors for the *#*th imputation variable; overrides xvars() if*#*(*[if](http://www.stata.com/manuals/u11.pdf#u11.1.3ifexp)* ) specify an *if* qualifier for the *#*th imputation variable (in addition to the global *if*) weight*#*(*[weight](http://www.stata.com/manuals/u11.pdf#u11.1.6weight)*) specify weights for the *#*th imputation variable; overrides global weights orderasis impute variables in the specified order  $\lceil$  $\overline{no}$ do not replace current imputed data with missing values title1(string) specify the main title title2(string) specify the secondary title

∗ ivars(*varlist*) is required.

ivars(*[varlist](http://www.stata.com/manuals/u11.pdf#u11.4varnameandvarlists)*) specifies the names of the imputation variables. This option is required.

- xvars(*[varlist](http://www.stata.com/manuals/u11.pdf#u11.4varnameandvarlists)*) specifies the names of the independent variables (complete predictors) for all imputation variables. You may use xvars*#*() to override the complete predictors for the *#*th imputation variable.
- xvars*#*(*[varlist](http://www.stata.com/manuals/u11.pdf#u11.4varnameandvarlists)*) specifies the names of the independent variables for the *#*th imputation variable. This option overrides the xvars() option for that variable. If xvars*#*() is not specified, then xvars() (if specified) is assumed for that variable.
- if*#*(*[if](http://www.stata.com/manuals/u11.pdf#u11.1.3ifexp)* ) specifies an *if* qualifier for the *#*th imputation variable. This option is used in conjunction with the global *if* qualifier specified with the program to define an imputation sample for that variable.
- weight*#*(*weight*) specifies weights for the *#*th imputation variable. This option overrides the global weight specified with the program. If weight*#*() is not specified, then the global weight (if specified) is used for that variable.
- orderasis requests that the variables be imputed in the specified order. By default, variables are imputed in order from the most observed to the least observed.

fillmissing or nofillmissing requests that the imputed data be filled in or not filled in with missing values prior to the imputation. The default is fillmissing. This option is rarely used.

title1(*string*) specifies the main title. The default is "Multiple imputation".

title2(*string*) specifies the secondary title. The default is "User method: *usermethod*".

<span id="page-5-0"></span>u\_mi\_impute\_user\_setup sets certain global macros used by mi impute; see [Global macros](#page-12-0) for details.

#### **Writing an initializer**

An initializer (in the context of mi impute) is a program that is executed once on the observed data,  $m = 0$ , before imputation. This program is optional. If you choose to write an initializer, it must be defined within an ado-file with the name  $m$  *i*mpute cmd *usermethod* init.ado. This program is useful if you have an estimation task that needs to be performed only once on the observed data.

For example, a univariate regression imputation requires that the regression be performed on the observed data prior to imputation. A simple initializer for such imputation may look as follows.

```
program mi_impute_cmd_usermethod_init
        version ...
        quietly regress $MI_IMPUTE_user_ivar $MI_IMPUTE_user_xvars ///
                if $MI_IMPUTE_user_touse
end
```
#### <span id="page-5-1"></span>**Writing an imputer**

An imputer is a program that imputes missing values of all specified imputation variables once. This program is required and must be defined within an ado-file with the name mi impute cmd *usermethod*.ado. mi impute will execute this program multiple times to produce multiply imputed datasets.

A simple univariate imputer may look as follows.

```
program mi_impute_cmd_usermethod
        version ...
        quietly replace $MI_IMPUTE_user_ivar = ... ///
                if $MI_IMPUTE_user_miss
end
```
#### <span id="page-5-2"></span>**Storing additional results**

To store results in addition to those provided by mi impute (see [Stored results](#page-14-0)), you need to create a [r-class program](http://www.stata.com/manuals/pprogram.pdf#pprogram) called mi\_impute\_cmd\_usermethod\_return. Here is an example.

```
program mi_impute_cmd_ usermethod_return, rclass
        version ...
        syntax [, myopt(real 0) * ]
        return scalar myopt = 'myopt'
end
```
## <span id="page-6-0"></span>**Writing a cleanup program**

A "cleanup" program or garbage collector is a program that is called at the end of the imputation process to remove any intermediate results you created in your parser, initializer, or imputer that will not be removed automatically upon program completion. For example, such results may include new variables (except [temporary variables](http://www.stata.com/manuals/pmacro.pdf#pmacro)), global macros, global names for estimation results, and so on. This program is optional but highly recommended when you have intermediate results that need to be cleared manually.

## <span id="page-6-2"></span><span id="page-6-1"></span>**Examples**

#### **Naive regression imputation**

Recall our introductory example from [Toy example: Naive regression imputation](#page-1-0) of a naive (or stochastic) regression imputation.

Initializer. We can make our imputer more computationally efficient by separating the estimation and imputation tasks. Currently, regression is performed in each imputation. We can move this step into the initializer.

```
// initializer (naivereg)
program mi_impute_cmd_naivereg_init
        version 15.0
        /* step 1: run regression on observed data */
        quietly regress $MI_IMPUTE_user_ivar $MI_IMPUTE_user_xvars
end
```
Here is the updated imputer.

```
// imputer (naivereg)
program mi_impute_cmd_naivereg
        version 15.0
        /* step 2: compute linear prediction */
        tempvar xb
        quietly predict double 'xb', xb
        /* step 3: replace missing values */
        quietly replace $MI_IMPUTE_user_ivar = 'xb'+rnormal(0,e(rmse)) ///
            if $MI_IMPUTE_user_miss==1
end
```
If we now run mi impute naivereg, the regress command will be run only once, on the observed data  $m = 0$ .

If qualifier and weights. We can also extend our method to allow the specification of an *if* qualifier and, say, frequency weights.

```
// parser (naivereg, if and weights)
program mi_impute_cmd_naivereg_parse
        version 15.0
        syntax anything [if] [fw] [, * ]
        gettoken ivar xvars : anything
        u_mi_impute_user_setup 'if' ['weight''exp'] , ///
                        ivars('ivar') xvars('xvars') 'options'
end
```
We updated the syntax statement to allow *if* and frequency weights and passed that information to the utility program  $u$  mi impute user setup.

```
// initializer (naivereg, if and weights)
program mi_impute_cmd_naivereg_init
        version 15.0
        step 1: run regression on observed data */
        quietly regress $MI_IMPUTE_user_ivar $MI_IMPUTE_user_xvars ///
                    $MI_IMPUTE_user_weight if $MI_IMPUTE_user_touse
end
```
We included the global macros containing the information about weights and the imputation sample in our regress command.

```
// imputer (naivereg, if and weights)
program mi_impute_cmd_naivereg
        version 15.0
        /* step 2: compute linear prediction */
        tempvar xb
        quietly predict double 'xb' if $MI_IMPUTE_user_touse, xb
        /* step 3: replace missing values */
        quietly replace $MI_IMPUTE_user_ivar = 'xb'+rnormal(0,e(rmse)) ///
                 if $MI_IMPUTE_user_miss==1
```
end

We restricted the computation of the linear predictor for the sample determined by the specified *if* qualifier. A more efficient approach would be to also restrict the computation of the linear predictor for missing values only. This can be done by replacing if \$MI\_IMPUTE\_user\_touse in the predict line above with if \$MI\_IMPUTE\_user\_miss.

For example, we can now impute rep78 separately for foreign and domestic cars and incorporate frequency weights. For the purpose of demonstration, we will use turn as a frequency weight.

```
. sysuse auto, clear
(1978 Automobile Data)
. mi set wide
. mi register imputed rep78
. mi impute naivereg rep78 mpg weight [fweight=turn] if foreign==1, add(2)
Multiple imputation Imputations = 2
User method naivereg added = 2
Imputed: m=1 through m=2 updated = 0
```
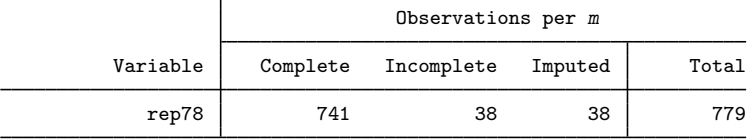

(complete + incomplete = total; imputed is the minimum across  $m$ of the number of filled-in observations.)

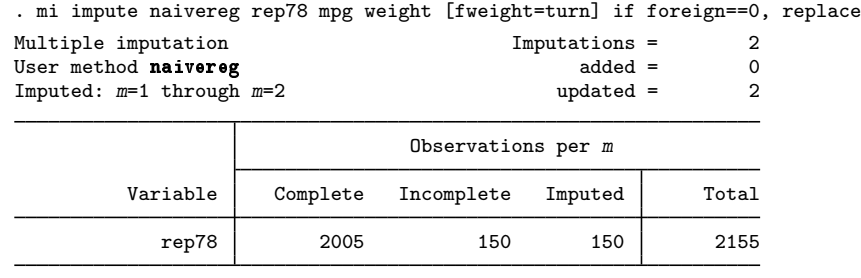

(complete + incomplete = total; imputed is the minimum across  $m$ of the number of filled-in observations.)

#### <span id="page-8-0"></span>**Univariate regression imputation**

In [Naive regression imputation](#page-6-2), we added a new method, naivereg. The reason we called this imputation method naive is that it did not incorporate the uncertainty about the estimates of coefficients and error standard deviation when computing the linear predictor and simulating the imputed values.

Let's add a new method, myregress, that improves the naivereg method. The parser and the initializer stay the same (except they need to be renamed to  $m$  i\_impute\_cmd\_myregress\_parse and mi\_impute\_cmd\_myregress\_init, respectively). The imputer, however, changes substantially. Before we move on to the programming task, let's revisit the imputation procedure described in [Toy](#page-1-0) [example: Naive regression imputation](#page-1-0).

The linear predictor from step 2 is computed using the maximum likelihood estimates of regression coefficients, *beta mle*, from step 1. Also, the random normal variates are generated using the maximum likelihood estimate of the error standard deviation, *sigma mle*. The proper regression imputation simulates a new set of parameters, *beta* and *sigma*, from their respective posterior distributions and uses them to compute results in steps 2 and 3. Let's update our imputation procedure.

- 1. Regress *ivar* on *xvars* using the observed data.
- 2. Simulate new regression coefficients *beta* and error standard deviation *sigma* from their respective posterior distributions, which are based on their maximum likelihood estimates, *beta mle* and *sigma mle*.
- 3. Obtain the linear predictor, *xb*, using the new regression coefficients *beta*.
- 4. Replace missing values in *ivar* with *xb* plus a random error generated from N(0,*sigma*).

Let's now update our imputer.

```
// imputer (myregress)
program mi_impute_cmd_myregress, eclass
        version 15.0
        /* step 2: simulate new beta and sigma */
        tempname sigma beta sigma_mle beta_mle vce_chol rnorm
        matrix 'beta_mle' = e(b)scalar 'sigma_mle' = e(rmse)
        matrix 'vec\_chol' = cholesky(e(V))/ 'sigma\_mle'local \tncols = colsof('beta_mle')/* draw beta and sigma from the posterior distribution */
        scalar 'sigma' = 'sigma_mle'*sqrt(e(df_r)/rchi2(e(df_r)))
        mata: st_matrix("'rnorm'", rnormal('ncols',1,0,1))
        matrix 'beta' = 'beta_mle'+('sigma'*('vce_chol'*'rnorm'))'
        /* step 3: compute linear prediction */
        ereturn repost b = 'beta' // repost new beta
        tempvar xb
```

```
quietly predict double 'xb' if $MI_IMPUTE_user_miss, xb
ereturn repost b = 'beta_mle' // repost back beta_mle
/* step 4: replace missing values */
quietly replace $MI_IMPUTE_user_ivar = 'xb'+'sigma'*rnormal() ///
         if $MI_IMPUTE_user_miss==1
```
end

Our new imputer is much more involved. In step 2, we generate a new (temporary) matrix of coefficients, 'beta', and a temporary scalar containing new error standard deviation. The new parameters are simulated from their posterior distribution. In step 3, we repost new coefficients to [e\(\)](http://www.stata.com/manuals/pereturn.pdf#pereturn) results to obtain the proper linear predictor, and we repost the old coefficients back to be used in the next imputation. In step 4, we use a new 'sigma' to generate random errors.

We can check that we obtain the same imputed values as Stata's official [mi impute regress](http://www.stata.com/manuals/mimiimputeregress.pdf#mimiimputeregress) command, provided that we use the same random-number seed. For example,

```
. sysuse auto, clear
(1978 Automobile Data)
. mi set wide
. mi register imputed rep78
. mi impute myregress rep78 mpg weight, add(1) rseed(234)
Multiple imputation<br>User method mure eress added = 1
User method myregress added = 1<br>
Imputed: m=1 and m=1 and m=1 and m=1 and m=1 and m=1 and m=1 and m=1 and m=1 and m=1 and m=1 and m=1 and m=1 and m=1 and m=1 and m=1 and m=1 and m=1 a
Imputed: m=1
```
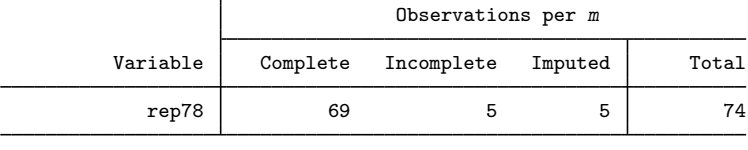

(complete + incomplete = total; imputed is the minimum across  $m$ of the number of filled-in observations.)

```
. mi impute regress rep78 mpg weight, add(1) rseed(234)
```
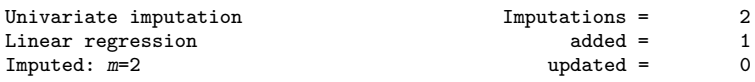

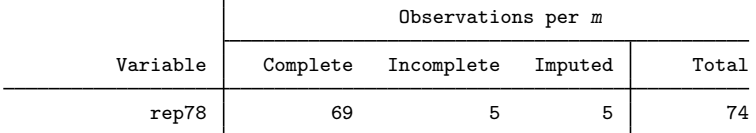

(complete + incomplete = total; imputed is the minimum across  $m$ of the number of filled-in observations.)

. mi xeq 1 2: summarize rep78

m=1 data:

-> summarize rep78

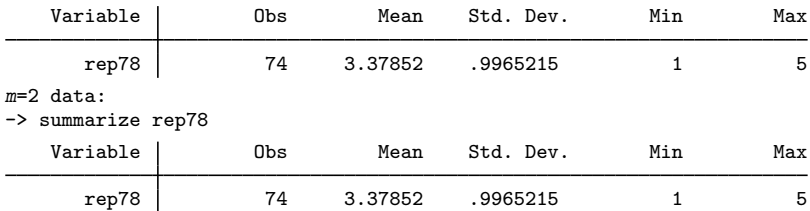

## <span id="page-10-0"></span>**Multivariate monotone imputation**

Our previous examples demonstrated univariate imputation—imputation of a single variable. Here we demonstrate an example of multivariate imputation for variables with a monotone missing-value pattern. For simplicity, we will consider imputation of two variables using a new method, mymonreg.

We start with a parser.

```
// imputer (mymonreg)
program mi_impute_cmd_mymonreg_parse
        version 15.0
        syntax anything(equalok) [if] [, * ]
        gettoken ivars xvars : anything, parse("=")
        gettoken eq xvars : xvars, parse("=")
        u_mi_impute_user_setup 'if', ivars('ivars') xvars('xvars') 'options'
end
```
We separate multiple-imputation variables from the complete predictors with the equality (=) sign. The same set of complete predictors will be used to impute all imputation variables.

```
// initializer (mymonreg)
program mi_impute_cmd_mymonreg_init
       version 15.0
       /* run regression on observed data for each imputation variable and
           store estimation results */
       quietly regress $MI_IMPUTE_user_ivar1 ///
             $MI_IMPUTE_user_xvars1 if $MI_IMPUTE_user_touse1
       quietly estimates store myreg1
       quietly regress $MI_IMPUTE_user_ivar2 ///
             $MI_IMPUTE_user_ivar1 $MI_IMPUTE_user_xvars2 ///
             if $MI_IMPUTE_user_touse2
       quietly estimates store myreg2
end
```
With multiple imputation variables,  $m$  i impute automatically orders them from the least missing to the most missing. In our example, MI\_IMPUTE\_user\_ivar1 will contain the name of the imputation variable with the least number of missing values, and MI\_IMPUTE\_user\_ivar2 with the most number. You can use the orderasis option to prevent mi impute from ordering the variables. Notice that during monotone imputation, the previously imputed variables are used as predictors of the subsequent imputation variables in addition to the complete predictors. So we used MI\_IMPUTE\_user\_ivar1 as an additional predictor of MI\_IMPUTE\_user\_ivar2.

To avoid refitting models on each imputed dataset, we store estimation results as myreg1 and myreg2. It is our responsibility to drop these estimation results from memory at the end of the imputation.

During imputation, we will need to apply the steps of the regression imputation described in [Univariate regression imputation](#page-8-0) to each imputation variable. To simplify this task, we can create a subprogram within our imputer that performs these steps, ImputeIvar. Then, our imputer may look like this.

```
// imputer (mymonreg)
program mi_impute_cmd_mymonreg
        version 15.0
        ImputeIvar 1 myreg1
        ImputeIvar 2 myreg2
end
// subprogram defined within mi_impute_cmd_mymonreg.ado
program ImputeIvar, eclass
        args index estres
        /* load the appropriate estimation results */
        quietly estimates restore 'estres'
        /* step 2: simulate new beta and sigma */
        tempname sigma beta sigma_mle beta_mle vce_chol rnorm
        matrix 'beta_mle' = e(b)scalar 'sigma_mle' = e(rmse)
        matrix 'vce_chol' = cholesky(e(V))/'sigma_mle'
        local ncols = colsof('beta_mle')
        /* draw beta and sigma from the posterior distribution */
        scalar 'sigma' = 'sigma_m = \sqrt{sqrt} *sqrt(e(df_r)/rchi2(e(df_r)))mata: st_matrix("'rnorm'", rnormal('ncols',1,0,1))
        matrix 'beta' = 'beta_mle'+('sigma'*('vce_chol'*'rnorm'))'
        /* step 3: compute linear prediction */
        ereturn repost b = 'beta' // repost new beta
        tempvar xb
        quietly predict double 'xb' if ${MI_IMPUTE_user_miss'index'}, xb
        ereturn repost b = 'beta_mle' // repost back beta_mle
        /* step 4: replace missing values */
        quietly replace f(M_\text{NIVTE_user\_ivar}'index') = f(x) + \frac{1}{1}rnormal(0, 'sigma') if f_c - (MIMPUTE_user_miss'index'_{c})-\}=1
```
end

The ImputeIvar subprogram is almost the same as the imputer from the univariate regression imputation, except we replaced global macros with their analogs specific to each imputation variable. For example, we replaced MI\_IMPUTE\_user\_ivar with MI\_IMPUTE\_user\_ivar'index', where local macro 'index' will contain a value of 1 or 2. We also passed to the subprogram the corresponding names of the estimation results.

Finally, we write a cleanup program to drop the estimation results we created during initialization from memory.

```
// cleanup program (mymonreg)
program mi_impute_cmd_mymonreg_cleanup
        version 15.0
        capture estimates drop myreg1 myreg2
end
```
Returning to our auto example, we can replace missing values in rep78 and mpg.

```
. sysuse auto, clear
(1978 Automobile Data)
. quietly replace mpg = . in 3
. mi set wide
. mi register imputed rep78 mpg
. mi impute mymonreg rep78 mpg = weight, add(1)
Multiple imputation<br>User method mymonregency added = 1
User method mymonreg added = 1<br>
Imputed: m=1 added = 0Imputed: m=1
```
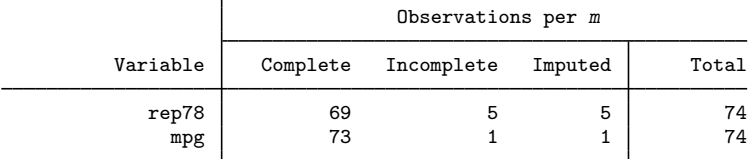

(complete + incomplete = total; imputed is the minimum across  $m$ of the number of filled-in observations.)

## <span id="page-12-0"></span>**Global macros**

mi impute *usermethod* stores global macros that can be consumed by the programmers of imputation methods. The global macros are MI IMPUTE user *name*, where *name* is defined below. Global macro MI IMPUTE user is set to 1 for all user-defined imputation methods and to 0 for all official imputation methods.

## **14** *[mi impute usermethod](#page-0-5)* **— User-defined imputation methods**

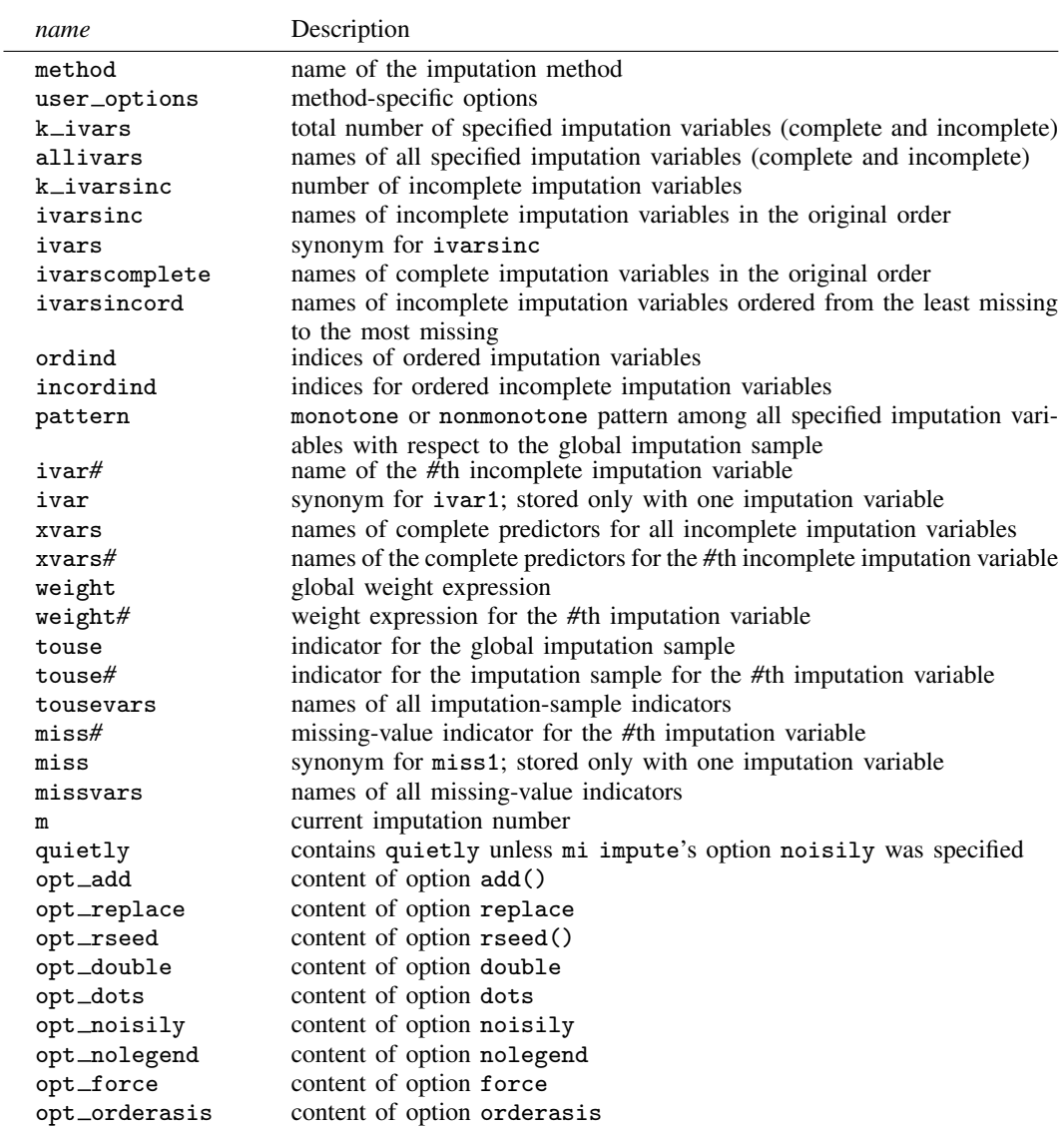

You may need to define your own global macros. In that case, you need to use the prefix MI\_IMPUTE\_userdef\_ for all of your global macros to avoid collision with mi impute's internal global macros.

# <span id="page-14-0"></span>**Stored results**

mi impute *usermethod* stores the following in r():

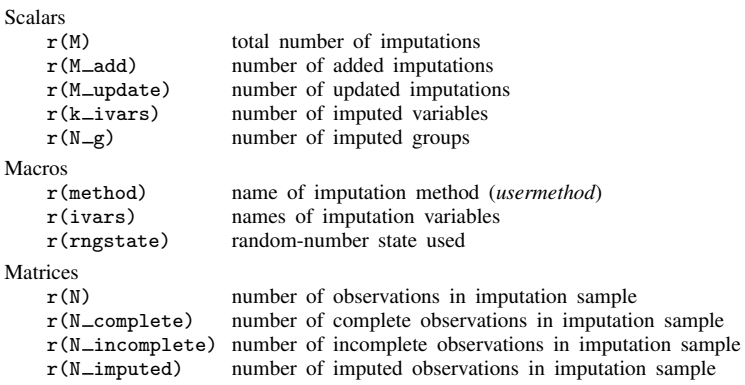

<span id="page-14-1"></span>You may also store your own results; see [Storing additional results](#page-5-2) for details.

# **Acknowledgment**

<span id="page-14-2"></span>The development of this functionality was partially supported by the World Bank.

# **Also see**

- [MI] **[mi impute](http://www.stata.com/manuals/mimiimpute.pdf#mimiimpute)** Impute missing values
- [MI] [mi estimate](http://www.stata.com/manuals/mimiestimate.pdf#mimiestimate) Estimation using multiple imputations
- [MI] **[intro](http://www.stata.com/manuals/miintro.pdf#miintro)** Introduction to mi
- [MI] [intro substantive](http://www.stata.com/manuals/miintrosubstantive.pdf#miintrosubstantive) Introduction to multiple-imputation analysis